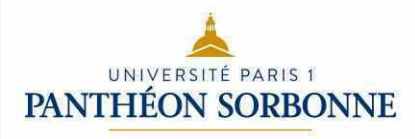

# PUBLIER DÈS LE DOCTORAT

Cycl@doc - 2024

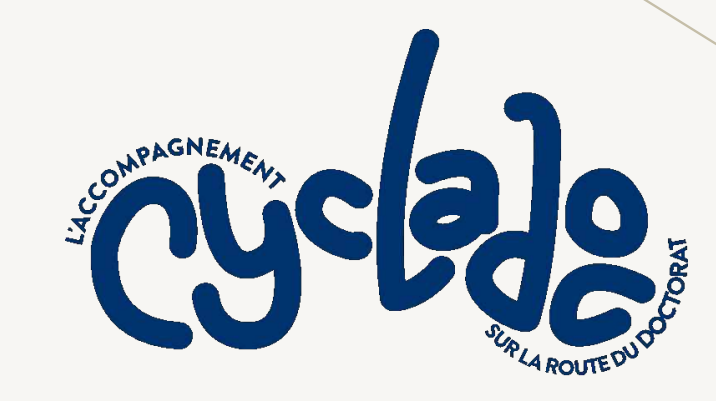

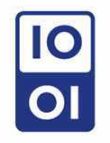

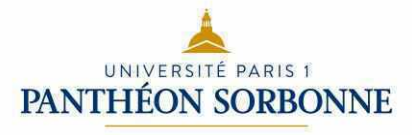

## OBJECTIFS :

Comment et où publier ? Quels produits de la recherche soumettre, quand et auprès de qui ? Rédiger seul ou avec des co-auteurs ? Choisir la langue de rédaction ? Publication électronique ou papier ?

Il s'agit ici de fournir des pistes pour comprendre les processus de la publication scientifique, ses différentes étapes, le rôle de la révision par les pairs (peer-review).

NB. Le directeur/la directrice de thèse est l'interlocuteur le plus à même de vous conseiller, car il/elle connait les particularités de votre discipline et de votre sujet.

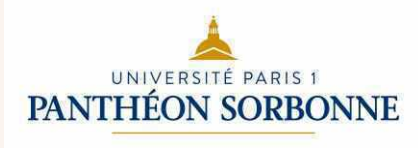

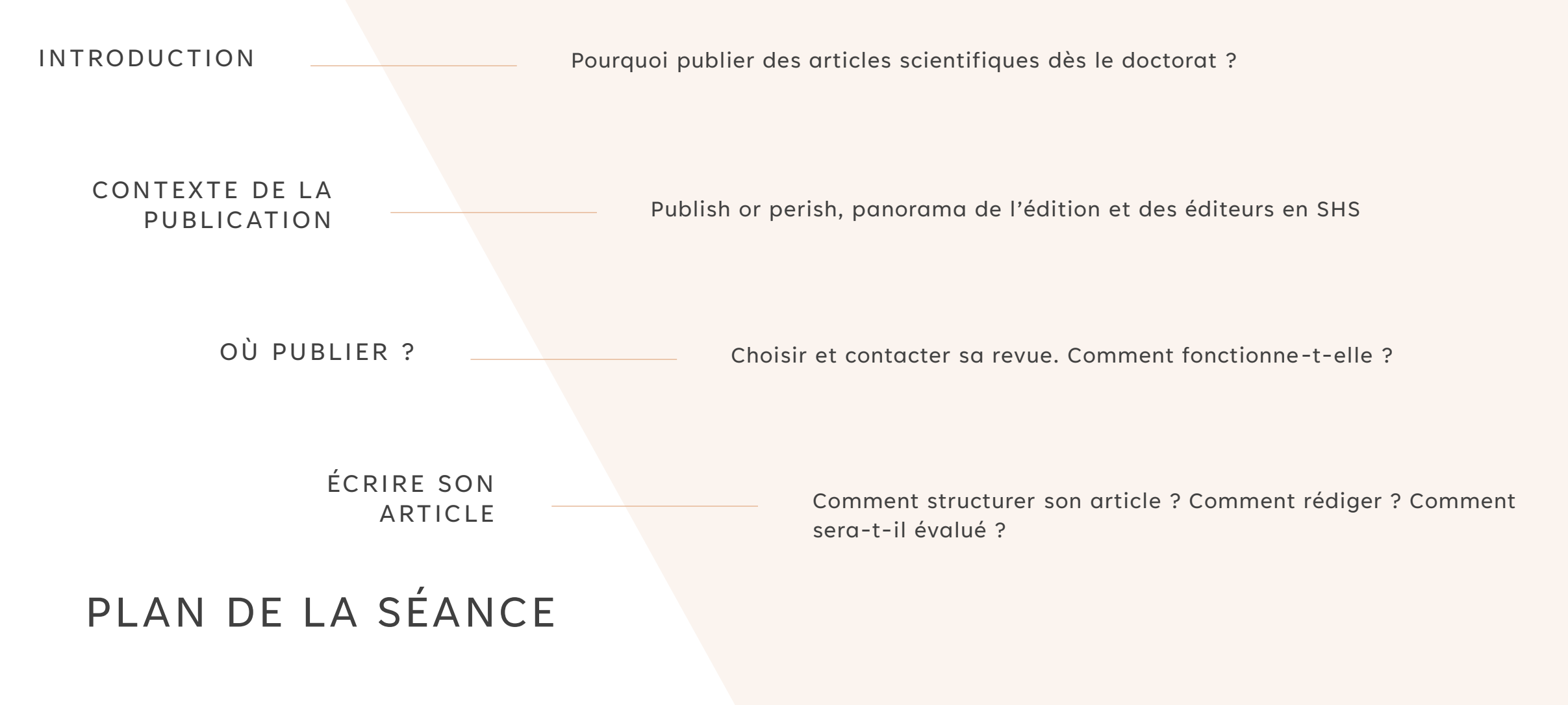

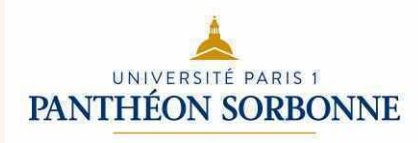

## LA PUBLICATION DE LA THÈSE, LE BUT ULTIME ? (SPOILER ALERT : NON)

En 2015, sur un peu moins de 3000 thèses soutenues en SHS, 550 ont connu une publication commerciale (18,5%)

La thèse est remaniée à la demande de l'éditeur pour être une monographie la plus actuelle possible

Durée de vie d'une publication commerciale d'une thèse en SHS : 2 ans (entre promotion et achat par les BU et centres de recherche)

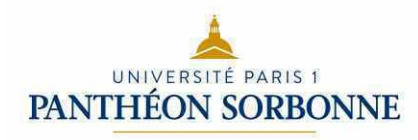

## VALIDATION

Valider ses recherches par les pairs et obtenir une reconnaissance scientifique de son travail

## FORMALISATION

Formaliser et normaliser son travail dès le début de ses recherches et productions scientifiques

## PROTECTION

Versionner, archiver et protéger son travail

# EVALUATION

S'inscrire dans un contexte d'évaluation de la production scientifique individuelle (doctorant) et collective (laboratoire et ED).

# POURQUOI PUBLIER DÈS LE DOCTORAT ?

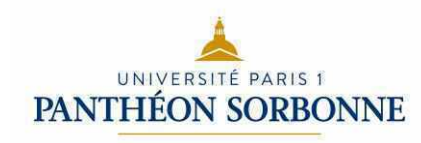

# LE CNU ET LA QUALIFICATION

Le Conseil national des universités est une instance qui se prononce sur les mesures individuelles relatives à la qualification, au recrutement et à la carrière des professeurs des universités et des maîtres de conférences.

Il est composé de 11 groupes, divisés en 52 sections, dont chacune correspond à une discipline. Chaque section comprend deux collèges où siègent en nombre égal d'une part, des représentants des professeurs des universités et personnels assimilés et, d'autre part, des représentants des maîtres de conférences et personnels assimilés.

Chaque section a ses recommandations pour la qualification, notamment en ce qui concerne la publication d'articles scientifiques :

<https://conseil-national-des-universites.fr/cnu/#/>

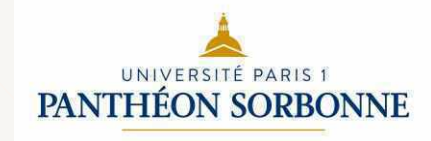

## PUBLISH OR PERISH… REALLY ?!

## UNE INJONCTION À PUBLIER

Obligation de publier le plus possible pour avancer dans la carrière. Pression exercée sur les chercheurs, course à la publication dans des revues toujours plus élitistes. Des indices créés pour objectiver la productivité scientifique d'un chercheur.

#### ALT-METRICS

De nouveaux outils bousculent l'ordre établi. Prise en compte de nouveaux supports : réseaux sociaux (Almetric, ImpactStory), médias en ligne (The Conversation), blogs scientifiques (scilogs), bases bibliographiques (Google scholar, Crossref…), gestionnaires de références en ligne (Zotero, Mendeley…)

#### L'INDICE H

Indice H mesure à la fois le nombre de publications et le nombre de citations par publication. Indice de référence pour définir la cote d'un chercheur sur le marché mondial. Quantité > qualité

#### DORA

Plusieurs initiatives internationals s'opposent à l'évaluation quantitative de la recherche et essayent de contrer l'essor des métriques (traditionnelles ou alt-metric). La plus connue est DORA (The Declaration on Research Assessment), ou Déclaration de San Francisco sur l'évaluation de la recherche (2012).

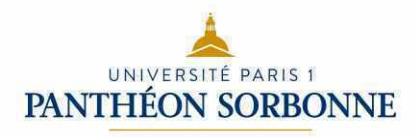

# DIFFÉRENTES TYPOLOGIES DE PRODUCTION

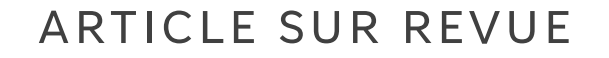

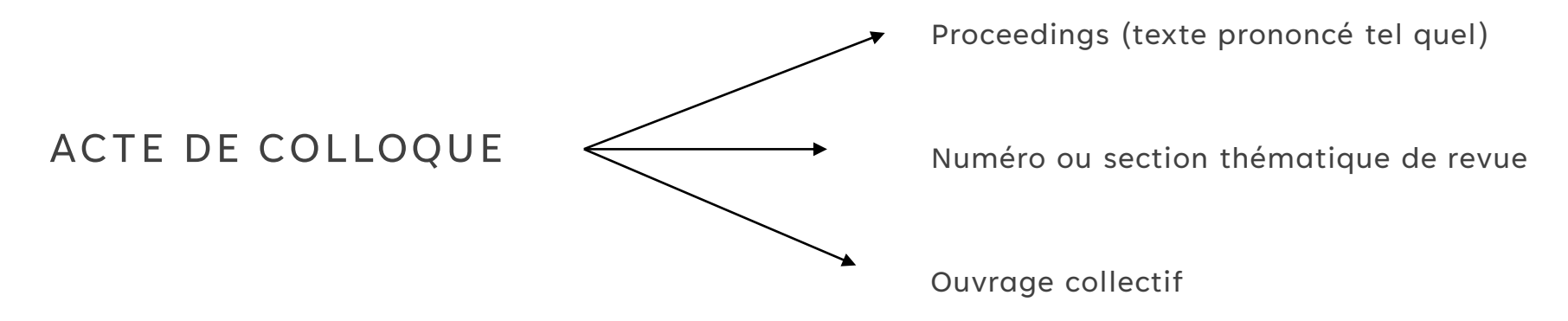

## CHAPITRE D'OUVRAGE COLLECTIF

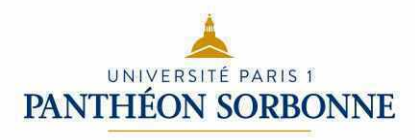

## PANORAMA DE LA PUBLICATION EN SHS

3 types de revues : généralistes d'excellence, revues disciplinaires générales, revues spécialisées

## LES SUPPORTS

En 2020, essentiellement électronique (PDF, HTML, souvent les deux à la fois). Les grands éditeurs se sont ouverts à l'OA

## LES ÉDITEURS

Les gros éditeurs (Brill, Taylor & Francis, Elsevier De Gruyter), Les sociétés savantes, maisons d'éditions nationales (universités, labos), éditeurs plus petits (1 ou 2 titres)

## LES NOUVEAUX CANAUX

Sur internet : blog, wiki, vidéo, médias sociaux… rapidité et efficacité de la diffusion (Open edition, #1257, …)

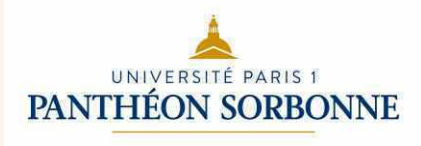

## COMMENT CHOISIR LA REVUE ?

Repérer/la revue dans laquelle on veut publier dès le début (pour comprendre l'esprit, le lectorat, les recommandations...)

Identifier une revue alternative en cas de refus.

## CRITÈRES POUR CHOISIR SA REVUE

#### • Facilité d'identification de la revue et de l'éditeur

Sur le site web de la revue, positionnement de l'éditeur dans le paysage de l'édition scientifique

#### • Processus de sélection et de validation

Comité de lecteurs et clarté du processus de peer reviewing, composition du comité de lecture

#### • Notoriété de la revue

Intégration dans les listes de revues scientifiques (ERIH, HCERES, DAOJ pour l'OA), présence dans les principales bibliographies de la discipline, mesures bibliométriques, connaissance de la revue par les chercheurs de la discipline • Audience/spécialisation de la revue

Revue spécialisée ou généraliste et interdisciplinaire, publication en anglais (interN) ou en anglais et français (Francophonie)

#### • Modalité de diffusion

Payante ou en OA, échelle de diffusion (tirage, fréquence, délai de publication), support de diffusion (électronique ou non)

Gestion des droits

Précision et adéquation du contrat proposé, clarté, lisibilité et fiabilité du modèle économique

#### • Frais de publication

Informations claires sur les frais de publication

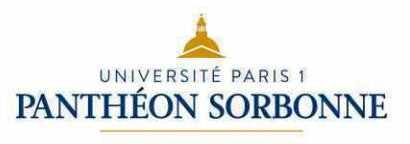

# ATTENTION AUX « REVUES PRÉDATRICES » !

Des pseudo-revues scientifiques, dont l'objectif est de réaliser des profits sur le dos des chercheurs.

 $\triangleright$  Elles envoient des courriers de spam aux chercheurs, avec proposition de publier rapidement et à peu de frais. Elles ne font pas de vrai reviewing et la plupart des articles sont acceptés

## DES OUTILS EN LIBRE ACCÈS D'AIDE À LA DÉTECTION

Think Check [Submit](https://thinkchecksubmit.org/)

Questionnaire en 3 étapes proposant un raisonnement à appliquer à la revue ciblée. Aide à la réflexion sur sa qualité éditoriale.

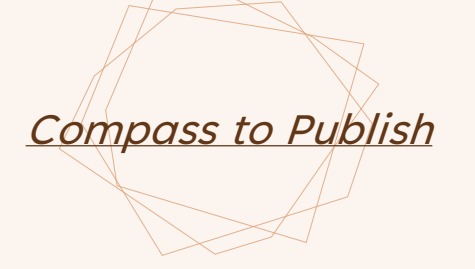

Questionnaire en ligne pour tester une revue : analyse du site Internet et des mails de sollicitations quand il y en a. Après analyse, il génère un score de « degré d'authenticité ».

Editeurs [prédateurs](http://ptc.uquebec.ca/pdci/editeurs-predateurs)

Site donnant accès à des ressources pédagogiques et à une grille d'évaluation des revues. Destinée aux bibliothécaires mais accessible à tous.

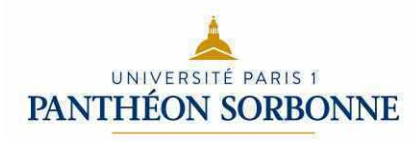

## APPELS À CONTRIBUTION

- ➢ Soumission d'un article en réponse à un appel à publication. Il est important de s'abonner aux listes de diffusions de sa discipline, sur lesquelles les revues sont susceptibles de faire circuler des annonces.
- ➢ Intervention dans un congrès, un colloque ou une journée d'étude en tant que conférencier. Il faut repérer les appels à participation : le site les plus connu en SHS est [Calenda](https://calenda.org/). Parfois il est indiqué qu'après l'évènement certains textes des participants seront sélectionnés pour être publiés dans une revue scientifique.

# COMMENT SOUMETTRE UN ARTICLE ?

## SOUMISSION SPONTANÉE

Sur le site de la revue, regarder la rubrique « Comment soumettre un article » : un exemple *ici*.

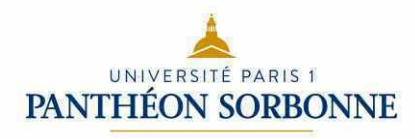

## LE FONCTIONNEMENT D'UNE REVUE

#### LA DIRECTION

- A l'initiative et le dernier mot
- Reçoit, anonymise et adresse les articles aux lecteurs

## LE COMITÉ ÉDITORIAL / DE RÉDACTION

▪ L'équipe resserrée, ils se réunissent régulièrement pour faire le point sur les reviewing, les numéros en cours et à venir, les orientations, les sujets.

De facto, ils sont également dans le comité scientifique.

## LE COMITÉ **SCIENTIFIQUE**

- Se porte garant de la « scientificité »
- Propose au comité éditorial des thèmes et des directeurs pour les dossiers thématiques
- **Assure anonymement** l'évaluation des articles reçus par le comité de rédaction
- Ou bien propose des lecteurs pour le comité de lecture

## LE COMITÉ DE **LECTURE**

**Assure anonymement** l'évaluation des articles (peut-être éventuellement plus large que le comité scientifique)

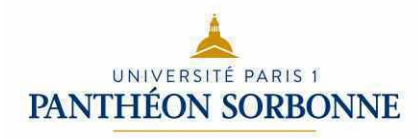

# LES ÉTAPES DE LA PUBLICATION

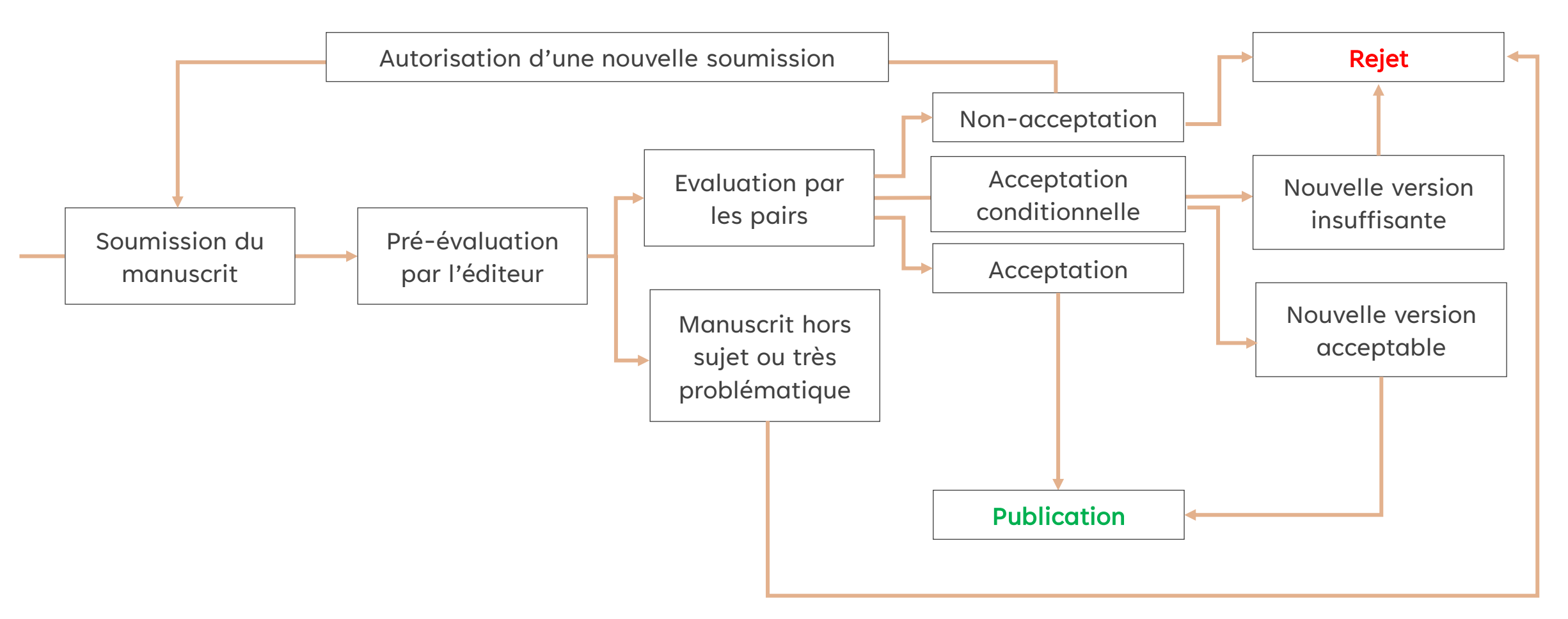

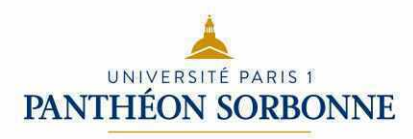

# MODÈLES D'ÉVALUATION PAR LES PAIRS

(Peer reviewing)

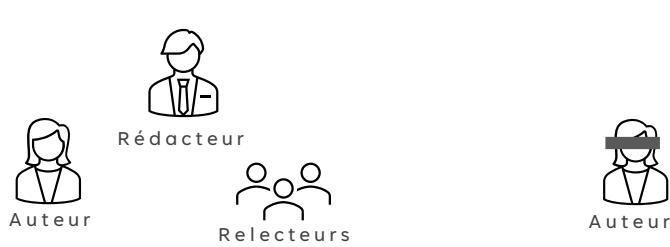

## PAS D'ANONYMAT All visible

Auteurs et relecteurs connaissent leurs identités réciproques ; le rédacteur en charge de l'article a les identités des auteurs et relecteurs.

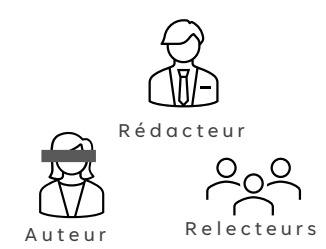

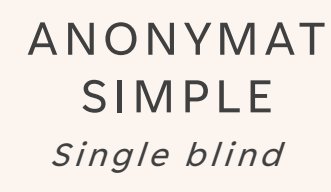

Les auteurs n'ont pas les identités des relecteurs ; les relecteurs ont celles des auteurs ; le rédacteur en charge de l'article a les identités des auteurs et relecteurs.

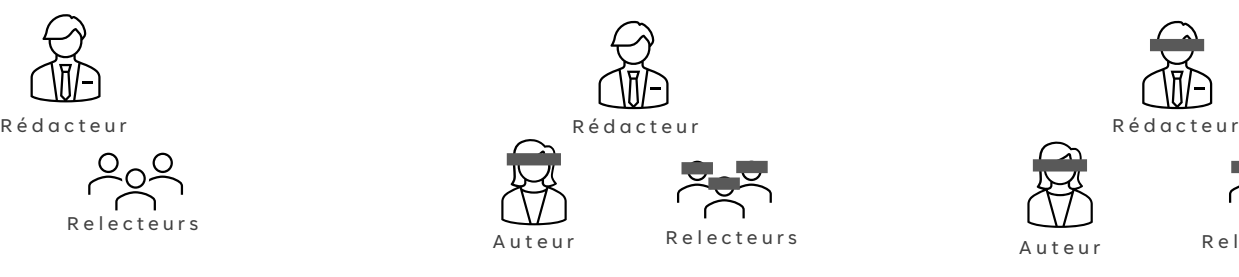

ANONYMAT DOUBLE Double blind

Auteurs et relecteurs ne connaissent pas leurs identités réciproques ; le rédacteur a les identités des auteurs et relecteurs. L'auteur doit en général soumettre deux fichiers, l'un étant anonymisé.

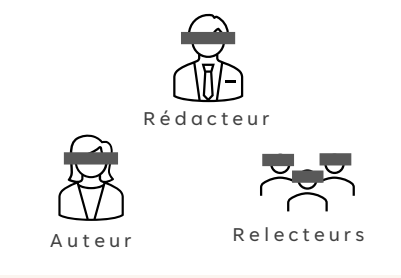

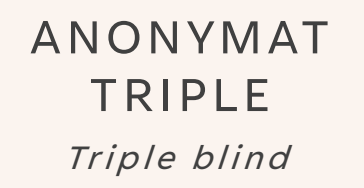

Auteurs et relecteurs ne connaissent pas leurs identités réciproques ; le rédacteur n'a pas leurs identités.

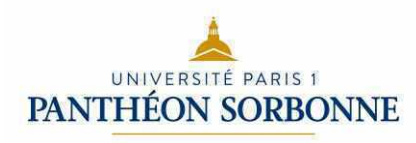

# FICHES D'ÉVALUATION

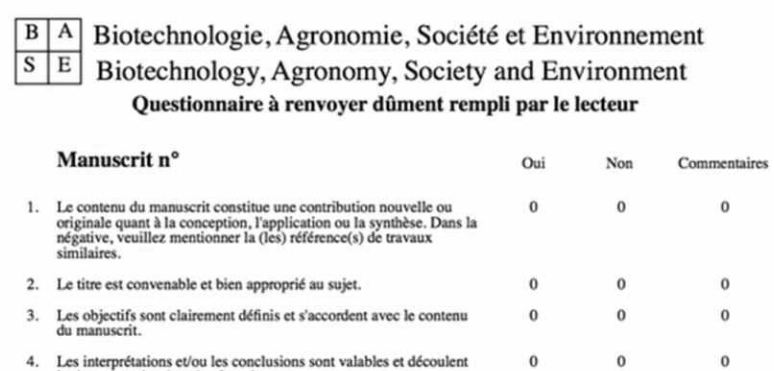

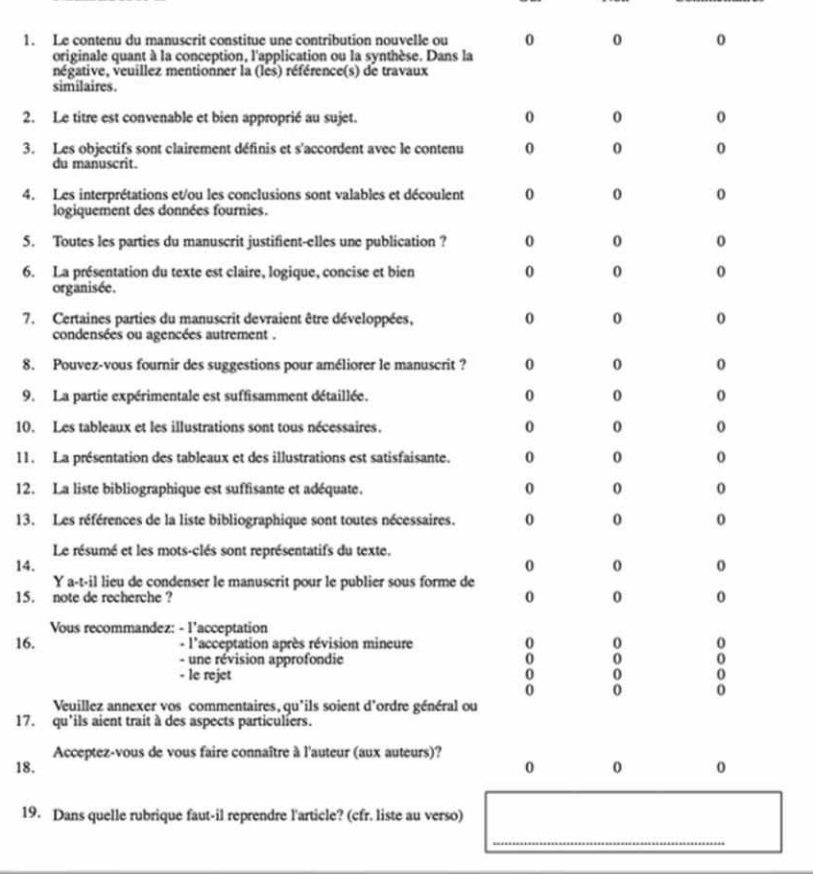

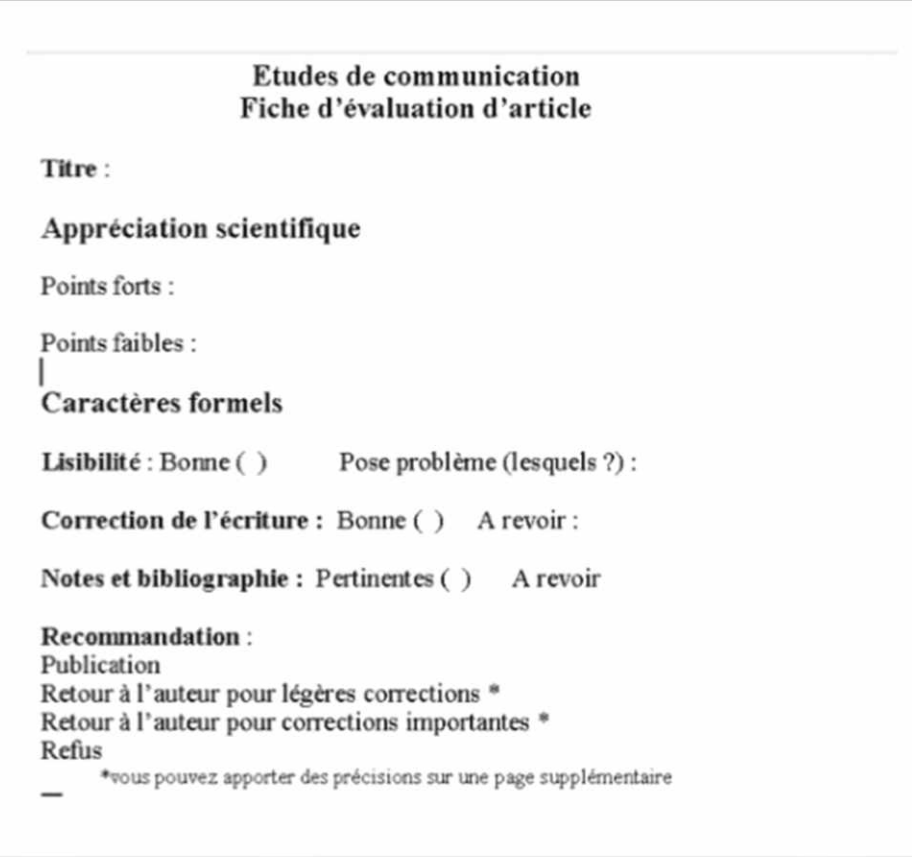

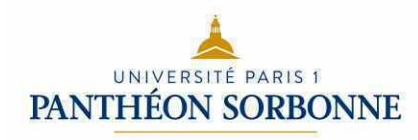

## À ÉVITER

L'article n'est ni un extrait, ni un résumé de la thèse !

## UN THÈME PRÉCIS…

Un thème présent dans votre thèse, pertinent avec l'appel à contribution

## …MAIS PAS TROP

Au risque de tomber dans l'anecdote et n'avoir pas grand-chose à démontrer.

# CHOISIR LE BON SUJET

## CHOISIR LE BON MOMENT

Ne pas se précipiter, ne pas trop tarder. Avoir des résultats à partager, de nouvelles pistes de recherches. Ne pas s'autoplagier.

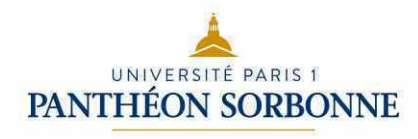

# RÉDIGER UN ARTICLE SCIENTIFIQUE

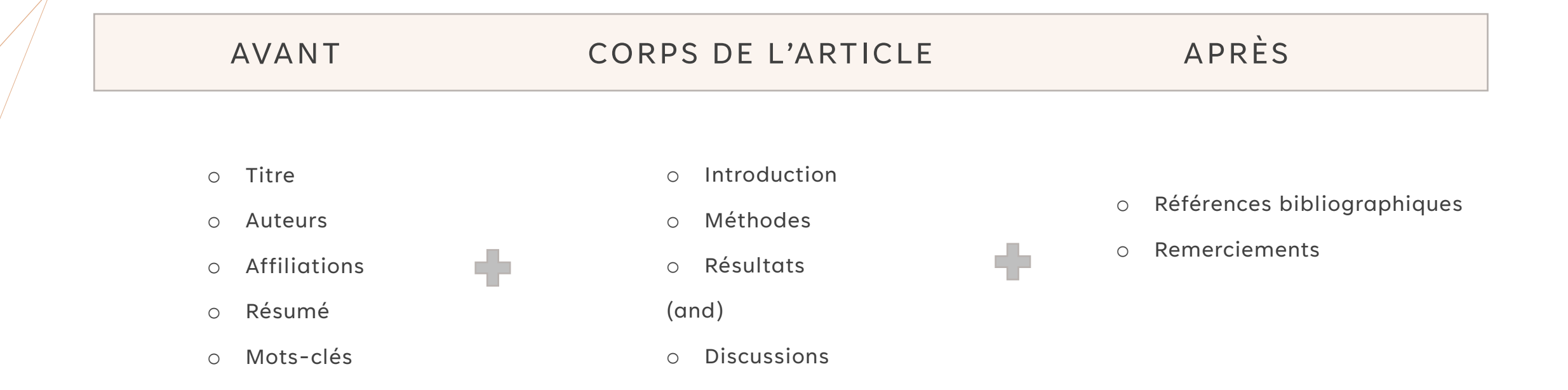

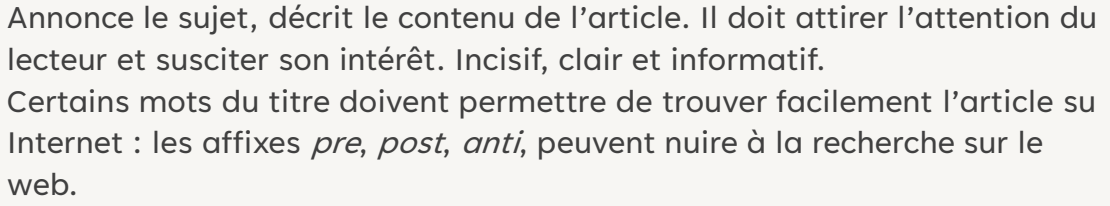

À éviter : abréviations, parenthèses, mots inutiles, non informatifs (« Etude de... Contribution <sup>à</sup> l'avancement... » )

En cas de co-auteurs, l'ordre est discuté collectivement. Trois types :

- Ordre de contribution
- Ordre alphabétique (à expliciter dans la lettre de soumission à la revue)
- Autre (ex : tri selon affiliation ou rôle)

Décrit l'appartenance de l'auteur à une structure de recherche ou d'enseignement. Le règles d'écriture sont généralement préconisées par l'organisme d'affiliation.

Très important, c'est la partie la plus lue après le titre. Présente le sujet du travail et ses principaux objectifs, la méthodologie employée, les principaux résultats obtenus et la conclusion du travail, suivant la même structure que l'article.

Expressions et mots importants qui décrivent le contenu de l'article, non inclus dans le titre et le résumé de l'article : résultat, concept, lieu (pays, zone écologique, continent…), méthode, objet d'étude, abréviation très utilisée dans une discipline, etc.

AVANT

L'ARTICLE

TITRE

AUTEURS

AFFILIATION

RÉSUMÉ

MOTS-CLÉS

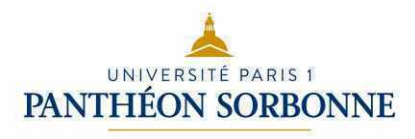

## CORPS DE L'ARTICLE : LA STRUCTURE IMRAD

#### INTRODUCTION

« Pourquoi cette question ? »

#### METHODES

« Comment –a-t-on répondu à cette question ? »

Enonce la problématique et explique en quoi elle est intéressante ou novatrice ;

Situe la question dans un contexte théorique (état de l'art) ;

Annonce le plan de l'article.

Explique la manière dont l'étude a été conduite : participants, collecte et analyse des données.

#### RESULTATS

Illustre les résultats obtenus

+

Tableaux, graphiques, figures, photographies, extraits d'entretiens, etc.

#### **DISCUSSION**

« Qu'a-t-on trouvé ? » « Quel sens donner à ces résultats ? »

> Evalue et interprète les implications du travail effectué.

Cette structure n'est ni exhaustive ni obligatoire ! Adaptez la construction de votre article en fonction de la revue où vous avez choisi de publier.

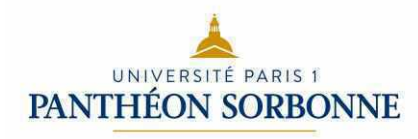

## BIBLIOGRAPHIE

Liste d'articles, rapports, thèses et autres publications citées dans l'article. Pour la forme, se référer aux consignes indiquées par la revue.

## REMERCIEMENTS

Court paragraphe pour remercier les personnes et organisme ayant contribué à la réalisation du travail (conseils, financement, méthode)

# APRÈS L'ARTICLE

L'article doit être envoyé en l'accompagnant d'une lettre (cover letter) mentionnant :

- La référence (titre et auteurs) ;
- Une description du contenu et des motivations à publier dans cette revue ;
- Les coordonnées de l'auteur correspondant.

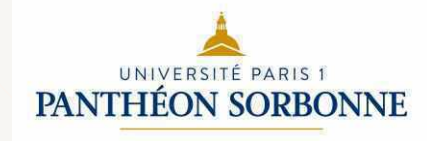

# CONSEILS DE RÉDACTION

# ESPECTER LES CONSIGNÉES OF DIEN CONSEIL

Se renseigner sur le type de lecteur et ce qu'il connait. Lectorat restreint et expert ? Plus large ? Faut-il expliquer des termes de base ? Dans tous les cas, expliquer les termes techniques.

#### SOIGNER LA FORME

Aérer le texte. Synthétiser régulièrement. Utiliser des termes qui amènent des points d'étape ou attirent l'attention sur les points importants de la démonstration.

### AVOIR UN RECIT CLAIR

Introduire un seul élément nouveau à la fois. Avoir le sens du récit : décrire les éléments dans leur déroulement chronologique ou le développement progressif des raisonnements. Enoncer les problèmes de façon claire

## TRAVAILLER LA LISIBILITÉ

Observer un style scientifique simple, bref et concis. Aérer le texte. Ne pas adopter une taille de police trop petite

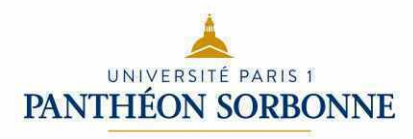

# PUBLIER : UN DÉLAI D'UN À TROIS ANS…

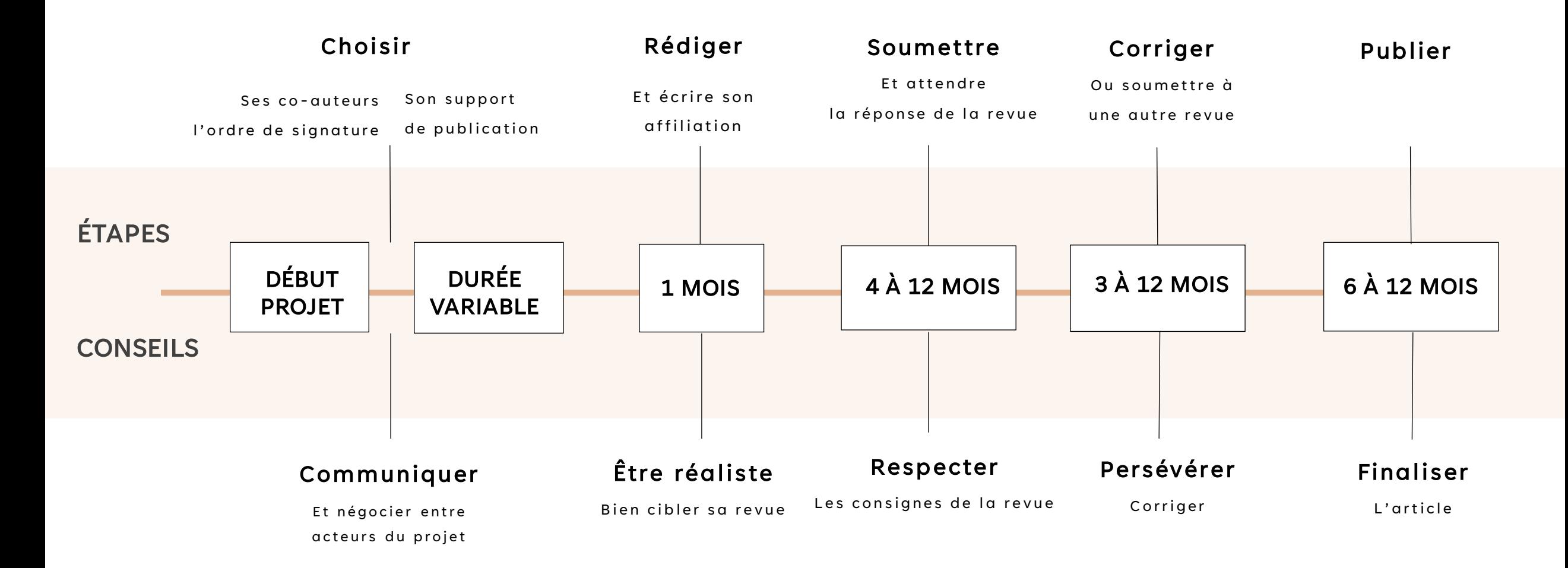

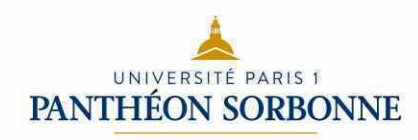

#### [Formadoct](https://formadoct.doctorat-bretagneloire.fr/publier_article)

Site de référence des doctorants de l'Université Bretagne Loire pour améliorer leur veille ou s'informer sur le dépôt de leur thèse.

### [CoopIST](https://coop-ist.cirad.fr/)

Site proposant des fiches didactiques pour rédiger, publier, évaluer et gérer les publications et les données de recherche. Une sélection de bases de données documentaires en libres d'accès est également proposée ainsi qu'un fil d'information sur l'actualité en information scientifique et technique.

### Blog [d'Emilie](https://reussirsathese.com/) Doré

Site d'accompagnement tout au long du doctorat : vous y trouverez des informations de méthode mais aussi des conseils et des outils de compréhension sur ce que vous vivez, sur vos difficultés émotionnelles, organisationnelles, relationnelles.

## LIENS UTILES

### MOOC Rédiger et publier un article [scientifique](https://www.fun-mooc.fr/fr/cours/rediger-et-publier-un-article-scientifique/)

Cours en ligne pour décrypter les règles d'écriture et les différentes étapes de la publication dans les revues internationales à l'attention des doctorants et jeunes chercheurs.

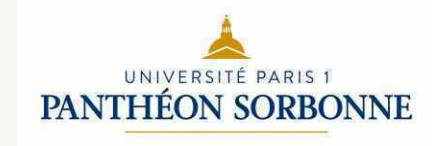

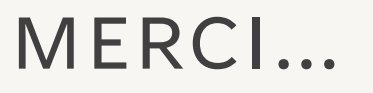

Magali Roques – [magali.roques@univ-paris1.fr](mailto:magali.roques@univ-paris1.fr)

Amélie Collin - [amelie.collin@univ-paris1.fr](mailto:amelie.collin@univ-paris1.fr)

Service appui à la recherche et science ouverte - [appui-recherche-scd@univ-paris1.fr](mailto:appui-recherche-scd@univ-paris1.fr)

# … ET AU PLAISIR VOUS LIRE !

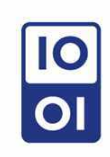